# **Evidence Synthesis for Decision Modeling: Part 1: Preparing for Meta-Analysis**

Risha Gidwani, DrPH March 2018

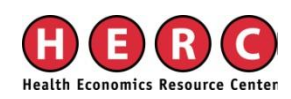

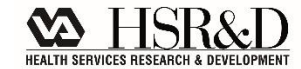

## **Probabilities in a Decision Model**

• You have a model, now you need inputs for your transition probabilities

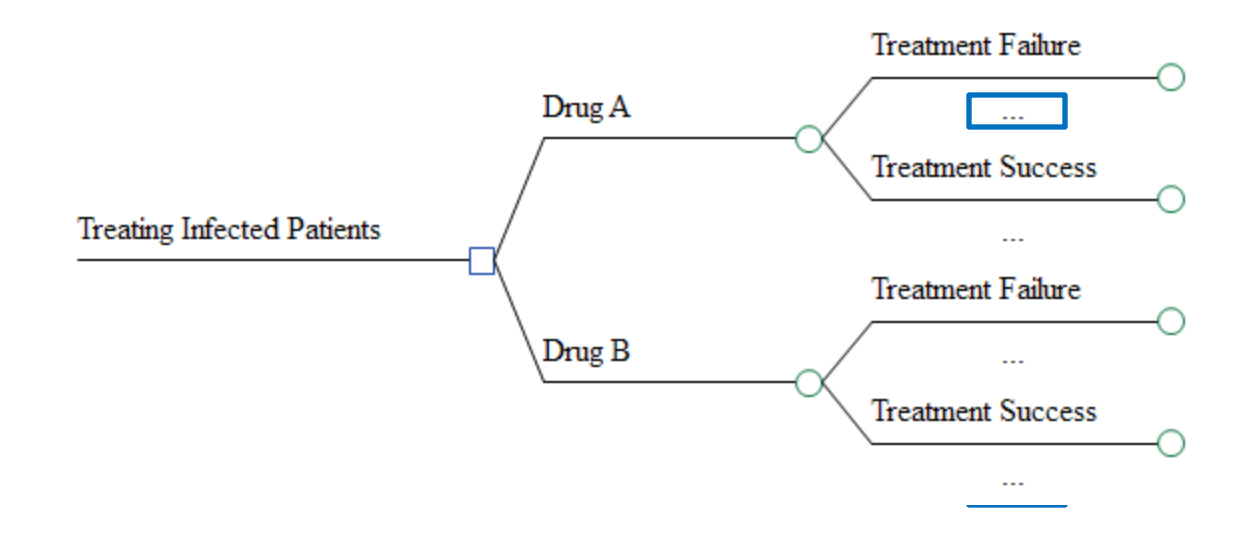

#### **Cost-Effectiveness Inputs**

#### Table 1 Transition probabilities, utilities, and costs used in the Markov model

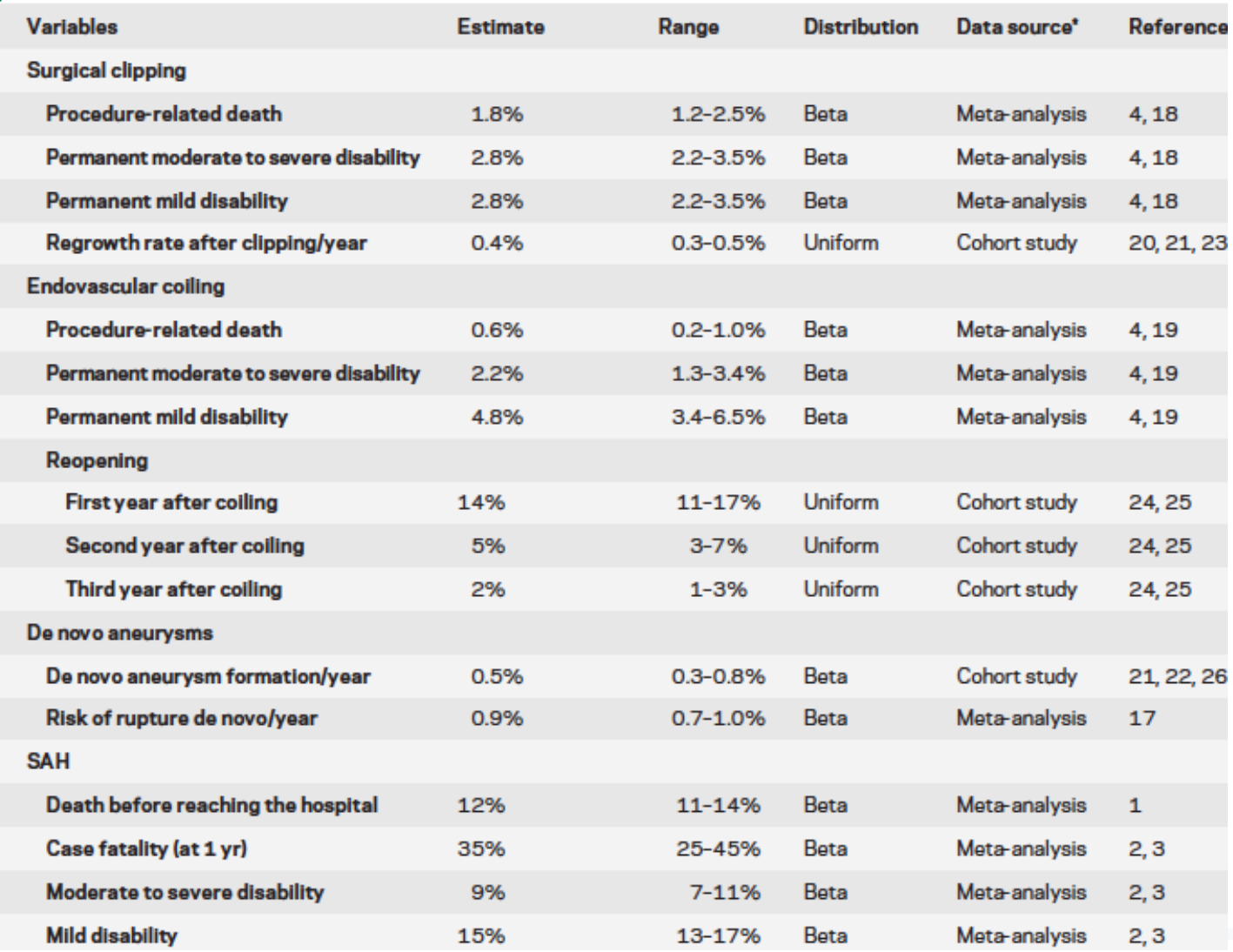

Greving et all., Cost-effectiveness of preventive treatment of intracranial 3 3 aneurysms: New data and uncertainties. Neurology 2009; 73: 258.

# **Ways to derive model inputs**

- Transforming existing data inputs
- Creating data inputs: synthesizing available data
	- Meta-Analysis
	- Mixed Treatment Comparisons
	- Meta Regression

# **Poll**

- What is your experience with metaanalyses?
- 1) Have conducted many
- 2) Have conducted one
- 3) Looking to conduct one
- 4) Looking for general information

#### **Meta-Analysis**

- Multiple studies have evaluated the question of interest
- Create a single pooled estimate from these multiple studies
- **Premise:** the pooled estimate based on multiple studies will be higher quality than the estimate provided by a single study

## **Multiple Studies Published**

#### Which to select?

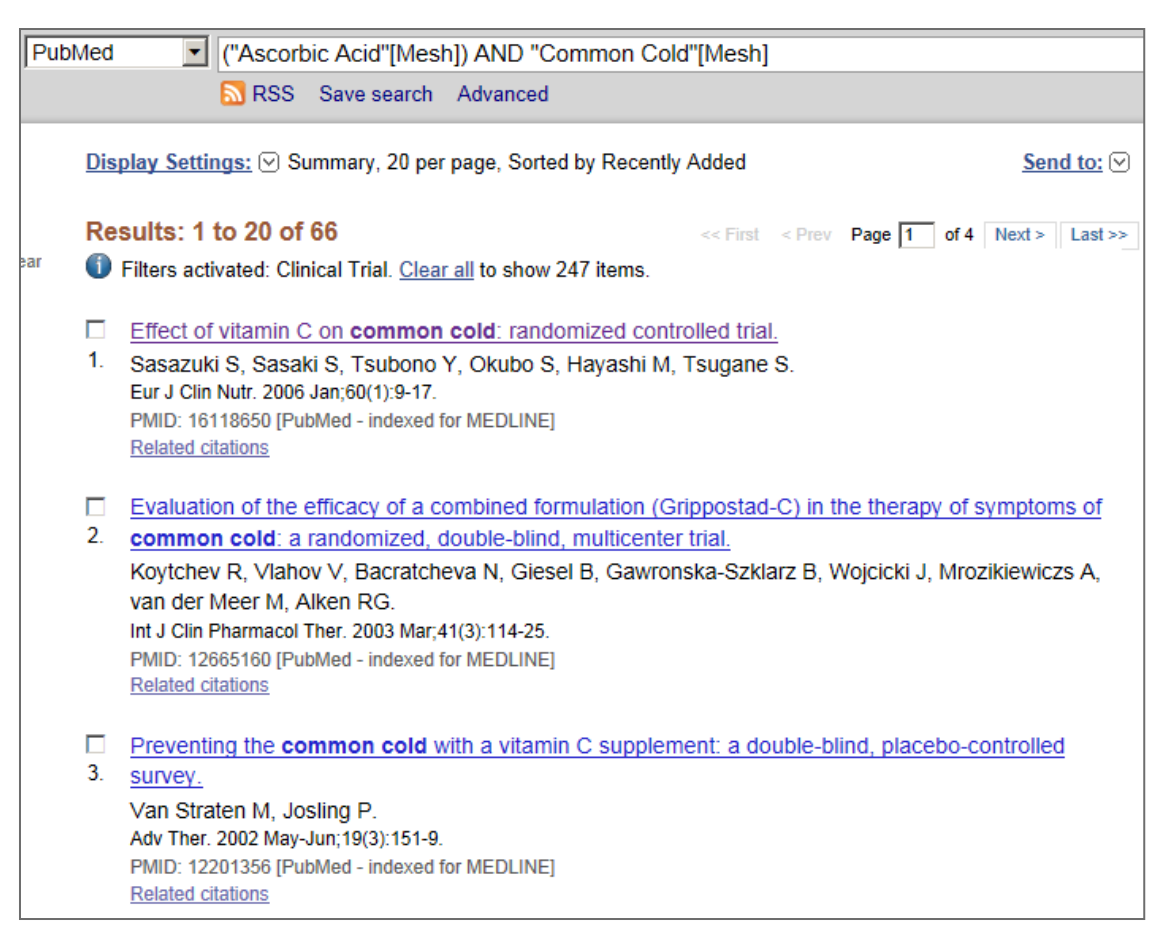

Answer: All that are relevant to your research question! Then (you may be able to) synthesize into a single pooled estimate

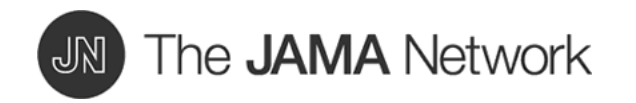

#### From: **Association Between Omega-3 Fatty Acid Supplementation and Risk of Major Cardiovascular Disease Events: A Systematic Review and Meta-analysis**

JAMA. 2012;308(10):1024-1033. doi:10.1001/2012.jama.11374

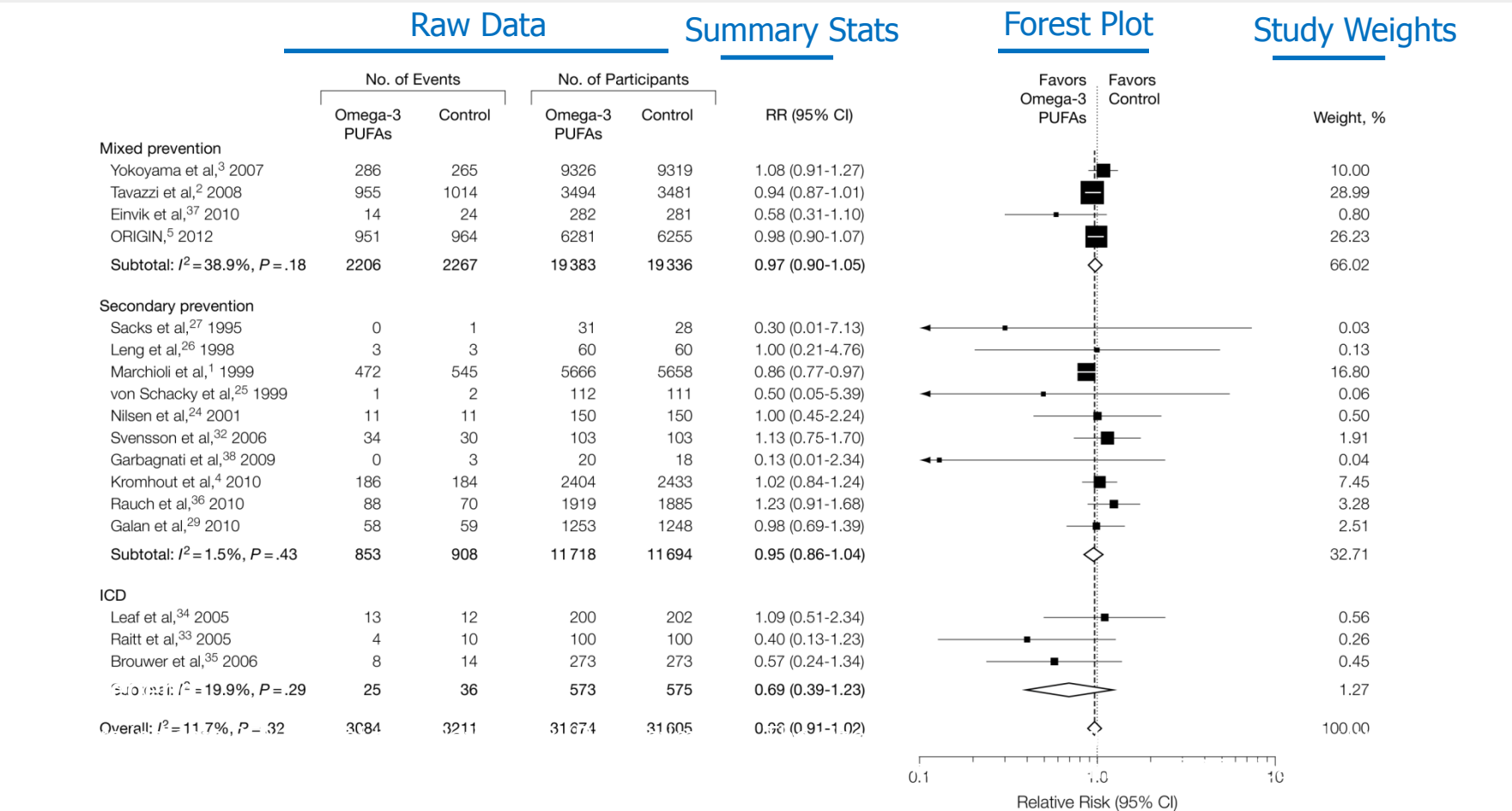

Copyright © 2014 American Medical Association. All rights reserved.

# **Meta-Analysis: Step 1: Study-specific estimate**

Step 1: a summary statistic is calculated for each study

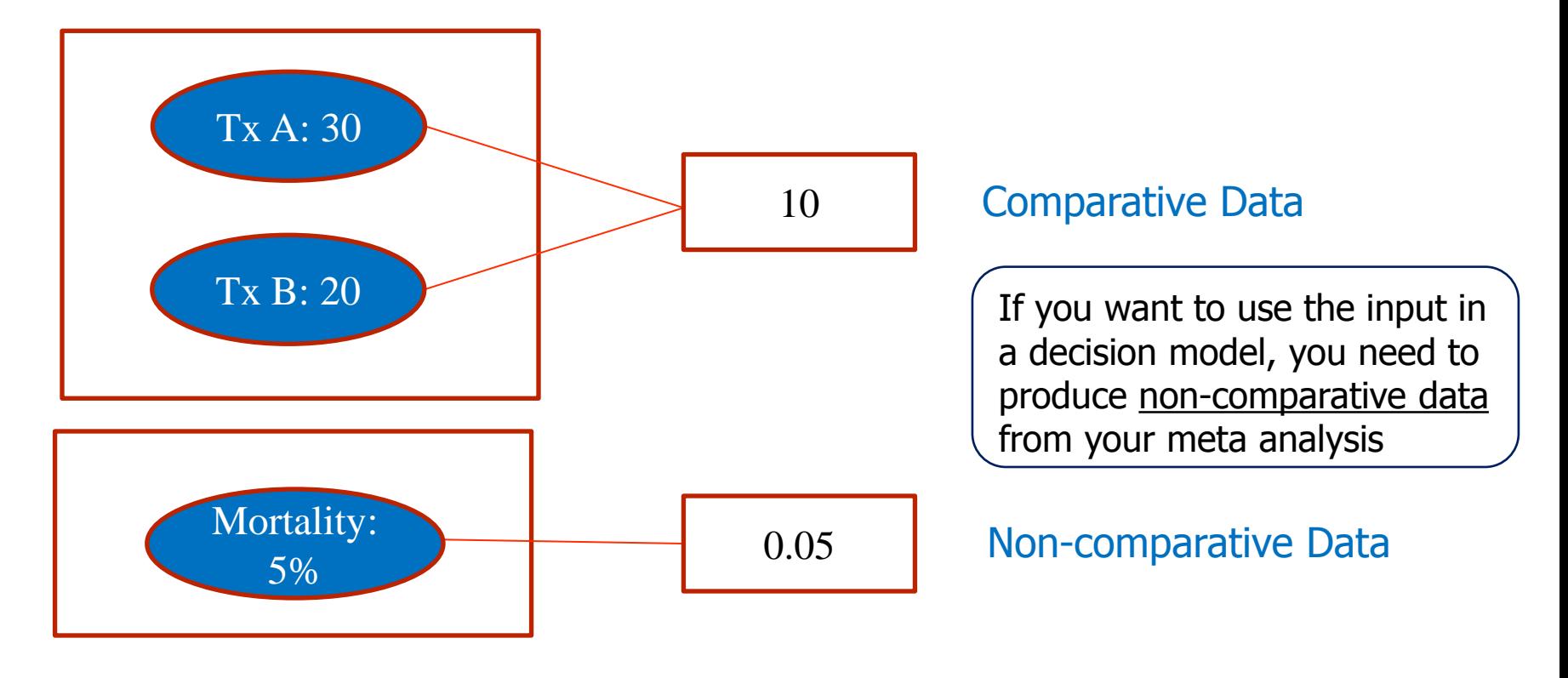

# **Meta-Analysis: Step 2: Weight the study-specific estimate**

- Step  $2$ : Summary statistic for study is (almost always) weighted
- Can weight each study in a different ways
	- Inverse-variance method is often used
		- Smaller variance (larger) studies get more weight
	- Quality weights: Cochrane recommends against their use

# **Meta-Analysis: Step 3: Create a single pooled estimate**

- Step 3: Individual weighted estimates are then averaged to create a pooled point estimate
- Meta-analysis is the computation of a **weighted mean** estimate
	- of means
	- of probabilities
	- of ORs
	- of RRs
	- etc.

# **Meta-Analysis: Step 4: Calculate variance**

Step 4: Calculation of variation around pooled point estimate

Meta-analysis is the computation of a (**weighted) mean** estimate along with an estimate of variation around this mean

## **What meta-analysis does NOT do**

 Does NOT combine 2 by 2 tables from each study to construct an overall 2 by 2 table, and then calculate summary statistics

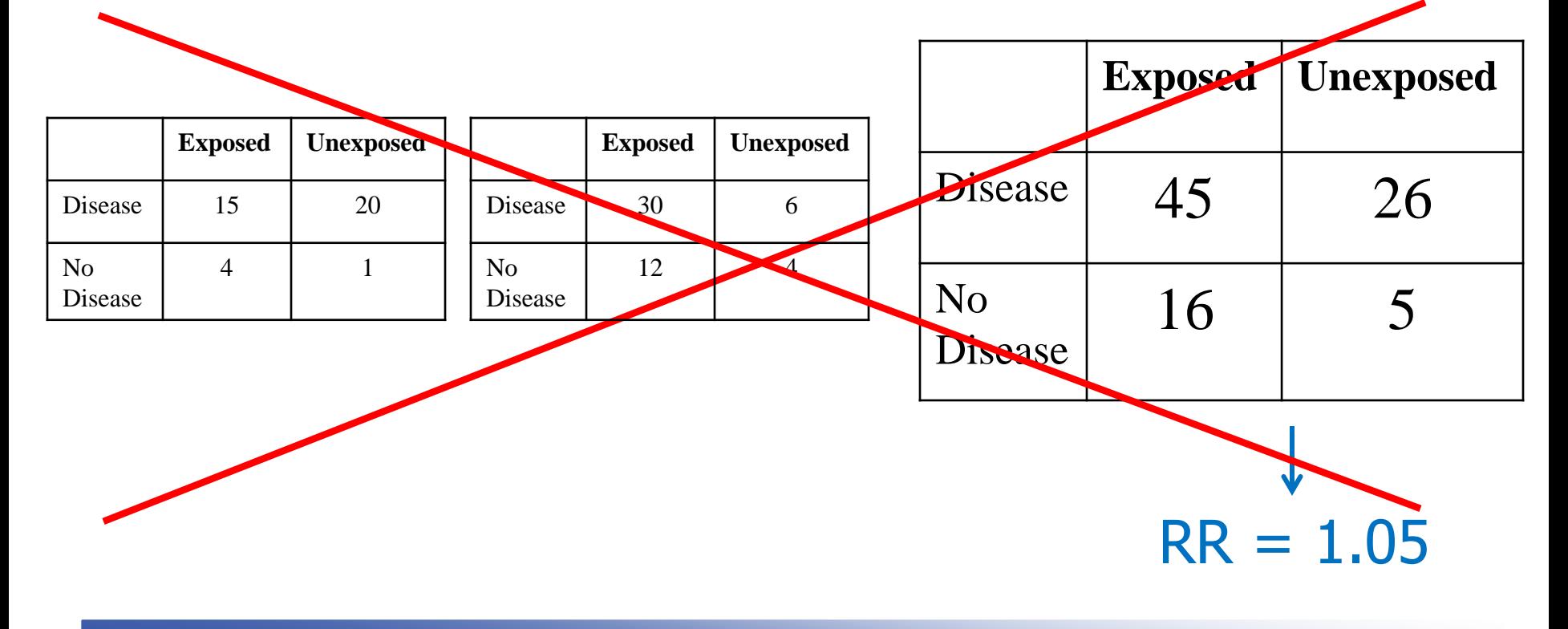

# **Creating a pooled estimate (RR)**

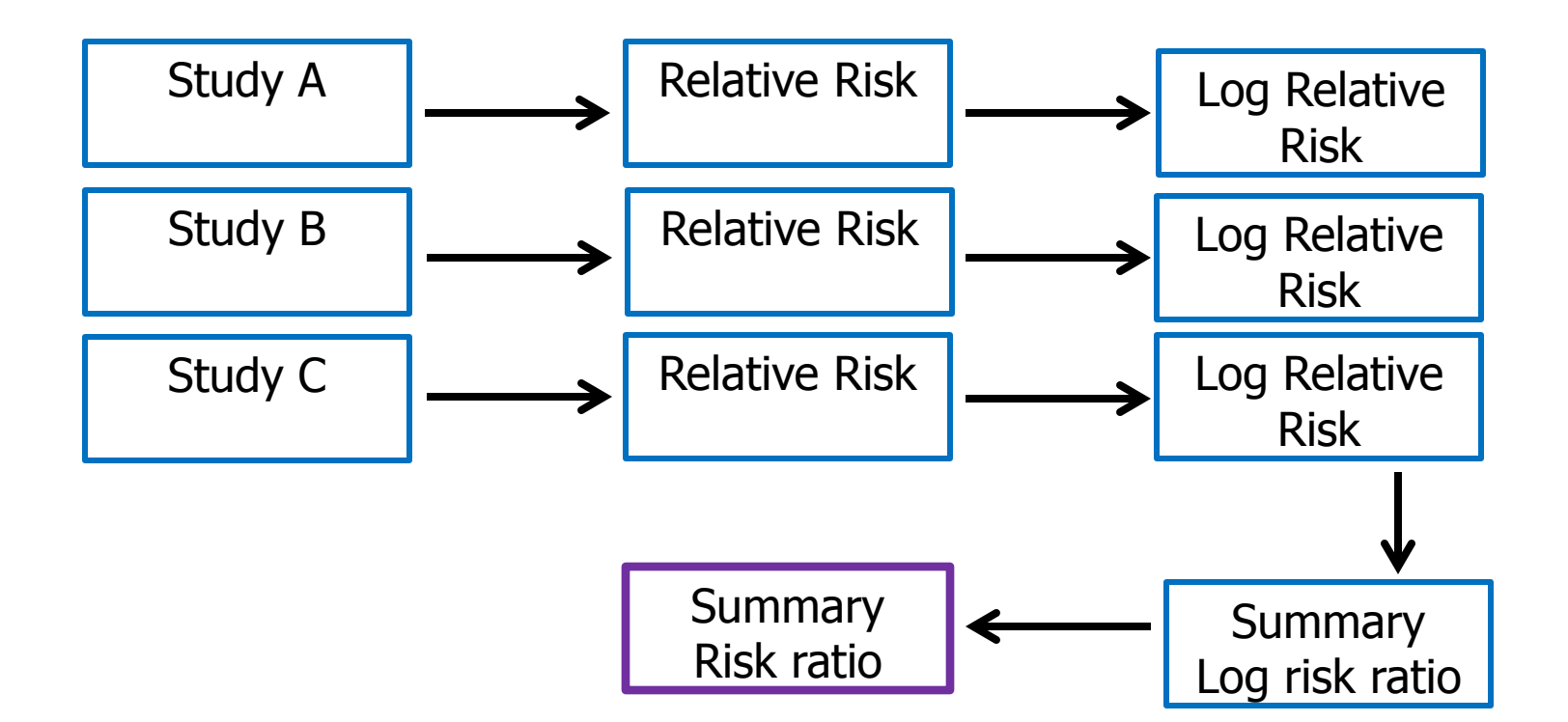

## **Creating a pooled estimate, Mean**

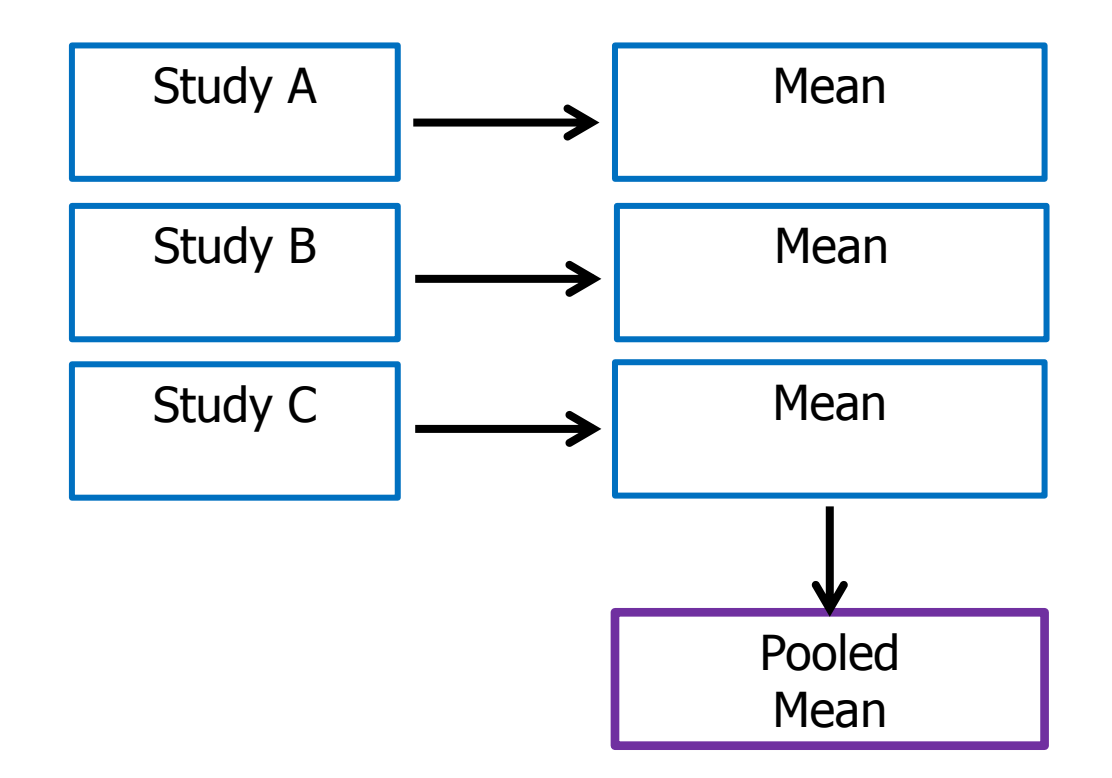

# **Steps in a Meta-Analysis**

- 1. Systematic Literature Search
- 2. Title + Abstract Review
- 3. Data Extraction of Selected Studies
- 4. Separate OS and RCTs
- 5. Convert all outcomes to the same scale
- 6. Evaluate heterogeneity of Selected Studies
- 7. Conduct Meta-Analysis

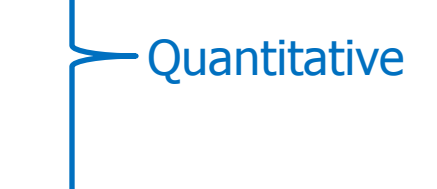

# **1. Systematic Literature Search**

- Determine inclusion and exclusion criteria *a priori*
- Database search
	- Save your MeSH/other search strings
- Search reference sections of articles you keep
- Search [www.clinicaltrials.gov](http://www.clinicaltrials.gov/) for RCTs
- Gray literature
	- Not peer-reviewed

## **2. Title + Abstract Review**

- 1. Read through all titles, discard those that are irrelevant
- 2. Read through all abstracts, discard those that are irrelevant
- 3. Full-text review of remaining studies,
	- Discarding those that are irrelevant
	- Keep track of WHY you discarded studies for which you did a full-text review
		- Example: "High risk" on Cochrane Risk of Bias tool
- 4. Create a PRISMA diagram

#### **PRISMA diagram**

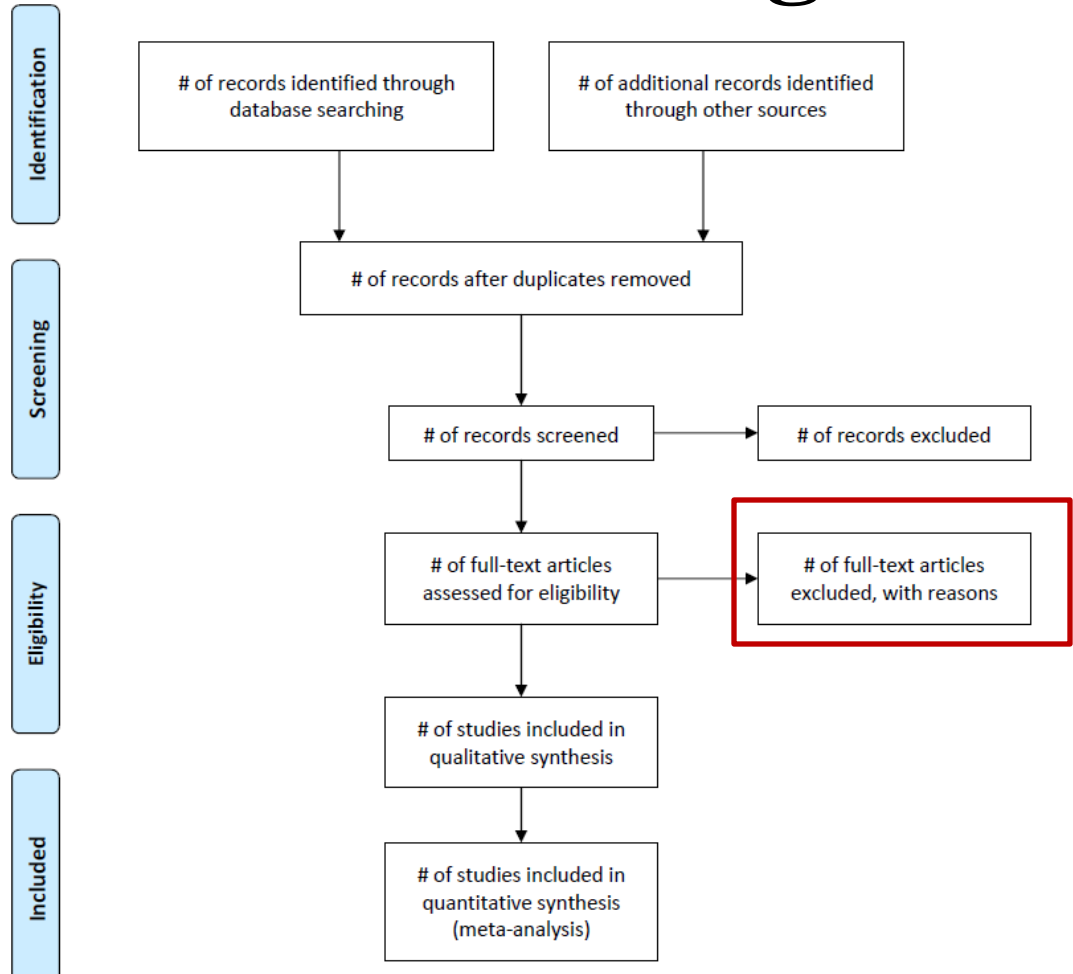

From: Moher D, Liberati A, Tetzlaff J, Altman DG, The PRISMA Group (2009). Preferred Reporting Items for Systematic Reviews and Meta-Analyses: The PRISMA Statement. PLoS Med 6(6): e1000097. doi:10.1371/journal.pmed1000097

#### **3. Data Extraction of Selected Studies**

- **PRISMA template:**<http://www.prisma-statement.org/>
- **Now S** Your own template:
	- Author, Year
	- Journal
	- Study Design (RCT, OS, Case-control, etc)
	- Treatment Arm 1 (if a medication, add a column for dosage)
	- Treatment Arm x (if a medication, add a column for dosage
	- Sample size, Arm 1
	- Sample size, Arm x
	- Important Demographic characteristics (% female, mean age, mean BMI, etc)
	- Follow-up time (3 months, 12 months, etc)
	- Measurement of outcome (OR, RR, probability, means, median, etc)
	- Measurement of variation (SD, SE, variance, IQR, range, etc)
	- ITT, Per Protocol results, or both
	- Value of outcome, Treatment Arm 1
	- Value of outcome, Treatment Arm x
	- Value of variation, Treatment Arm 1
	- Value of variation, Treatment Arm x
	- Risk of Bias within study

#### **Good research practices, Data Extraction**

- All categorical variables should be recorded in the same way  $-$  RCT  $\neq$  Randomized Controlled Trial
- **Test your template with a small number of studies, revise the** template as needed.
- Data extraction can be tricky rushing will cause many headaches down the road

#### **Risk of Bias**

- Cochrane Collaboration recommends qualitatively evaluating risk of bias
	- Within trial
	- Across trials

## **Within Trial Bias**

- **Selection Bias**
- **Performance Bias**
- **Detection Bias**
- **Attrition Bias**
- **Reporting Bias**

**n** Other

#### Table 8.5.a: The Cochrane Collaboration's tool for assessing risk of bias

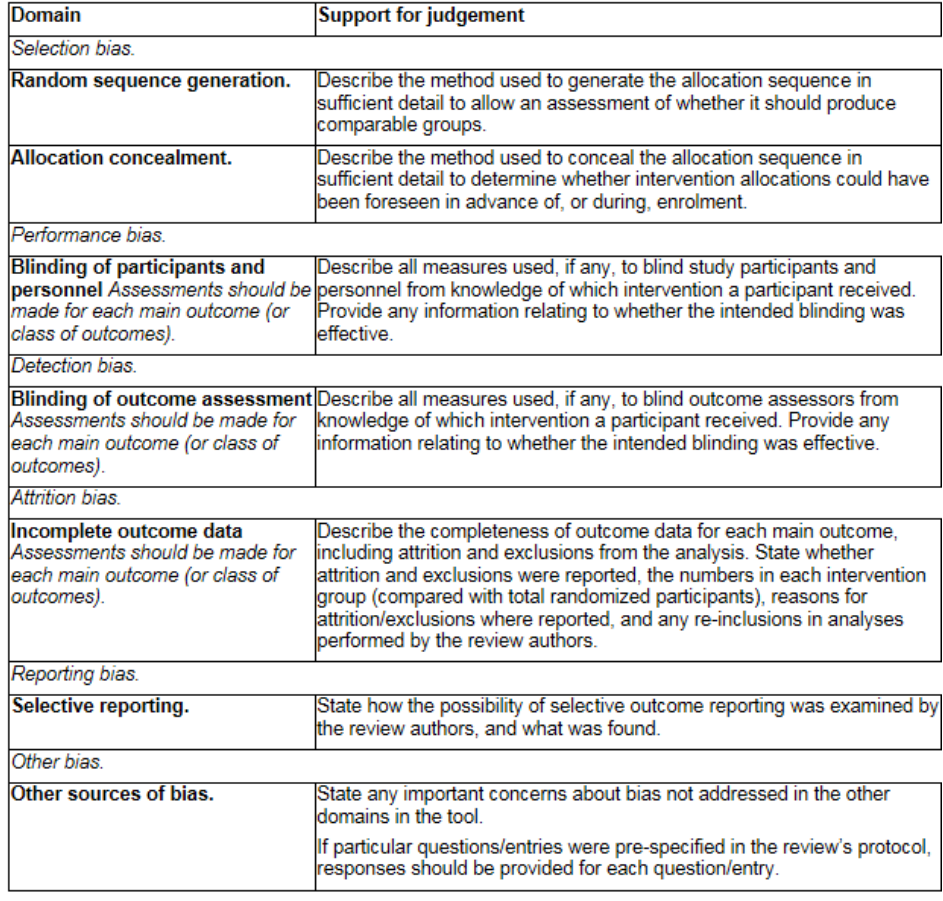

#### **Across Trial Bias**

#### Figure 8.6.c: Example of a 'Risk of bias summary' figure

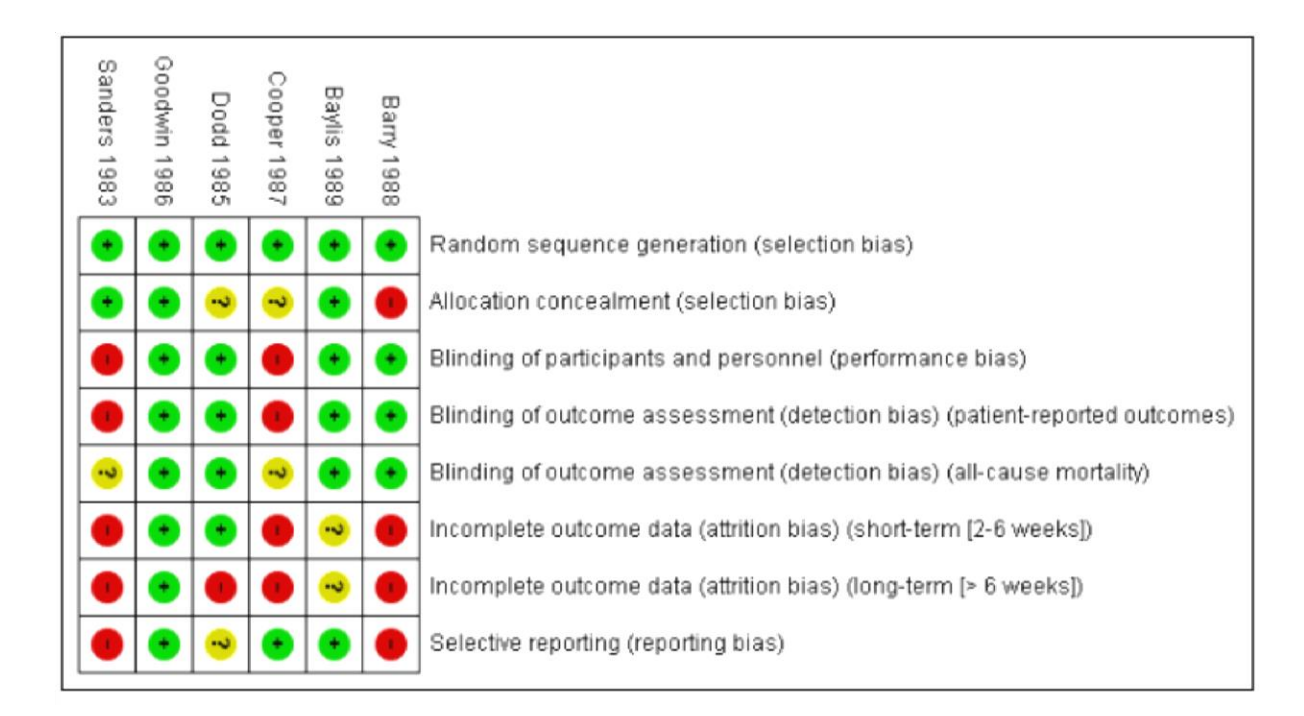

## *Poll:*

#### *RCTs and Observational studies*

- Should both RCTs and Observational studies be included in the same meta analysis?
	- a. Yes
	- b. Yes, but you should do sub-group analysis on each separately
	- c. No, they should be separated

# **4. Separating out OS and RCTs**

- **Observational Studies have systematic** differences between groups, RCTs do not
	- This is a problem if the relative effect is extracted from each study

**RCTs:** may not be generalizable to the population that is in your cost-effectiveness analysis

#### **5. Converting outcomes to the same scale**

- All outcomes should be measured using the same statistic
	- May require the involvement of a PhD statistician point estimate and variation
- Binary Data: OR and RR
	- work in the log scale
- $\blacksquare$  Continuous data
	- work in standardized means if data are not all reported on the same scale
- Risk Difference
	- work in absolute scale

Borenstein M, Hedges LV. Converting Among Effect Sizes. In: *Introduction to Meta-Analysis*. West Sussex, United Kingdom: John Wiley & Sons, Ltd; 2009: 45-49.

# **Why the log scale?**

- To maintain symmetry in the analysis
- Example:

Study 1: Risk of event is 2x in Group A than it is for Group B <u>Study 2</u>: Risk of event is  $\frac{1}{2}$  for Group A than for Group B.

- If studies have equal weights, they should negate each other
- However, if using RR, Study 1 would have an RR of 2.0, Study 2 would have an RR of 0.5
	- This yields mean RR of 1.25 (not 1.0)
- In the log scale, the 2 estimates are 0.693 and -0.693

#### **6. Evaluate Heterogeneity of Selected Studies**

- **This step is critical!** If data are too sparse, of low quality, or studies are too heterogeneous – you cannot continue to a metaanalysis and must end at a systematic literature review!
- **I**nformal
	- Review your completed data extraction template
- Formal
	- Statistical tests
	- Graphical assessments

#### **Informal Assessment of Heterogeneity**

#### Evaluate:

- Differences in study population
- Differences in length of follow-up
- Differences in way outcomes are measured
- Differences in intervention

# **Formal Assessment of Heterogeneity**

- There will almost always be some difference in the effect sizes from different studies
- Homogeneity: Difference in effect size due to random variation (sampling error)
- Heterogeneity: Difference in effect sizes exceeds that which can be expected from sampling error alone
	- Can exist when effect sizes are in different directions, or when magnitude of effect sizes differs

# **Formal Assessment of Heterogeneity: Statistical Tests:**

- Cochrane's Q: tests null hypothesis that true treatment effects are the same in all the studies
	- H1: at least one effect differs from the rest
- Problem: power to detect heterogeneity is low when you have  $\leq 10$  studies)
	- You can have heterogeneity but fail to reject null hypothesis
		- Recommend using  $p < 0.10$  as significance level
	- Conversely, if you have studies with large sample sizes, you can reject the null hypothesis even when effect sizes do not differ much

#### So, **don't put a lot of stock in the Q statistic**

# **Formal Assessment of Heterogeneity: Statistical Tests**

#### **I**-squared:

- Tells you percentage of total variation across studies that is due to heterogeneity (rather than chance)
- Reflects the extent of overlap in CIs
- Uses the Q statistic
- Rough guide to interpreting the  $I^2$  statistic
	- 0-25%: low heterogeneity
	- 25-50%: moderate heterogeneity
	- 50-75%: high heterogeneity
		- Also look at the confidence intervals around the  $I^2$  statistic

# **Formal Assessment of Heterogeneity: Forest Plots**

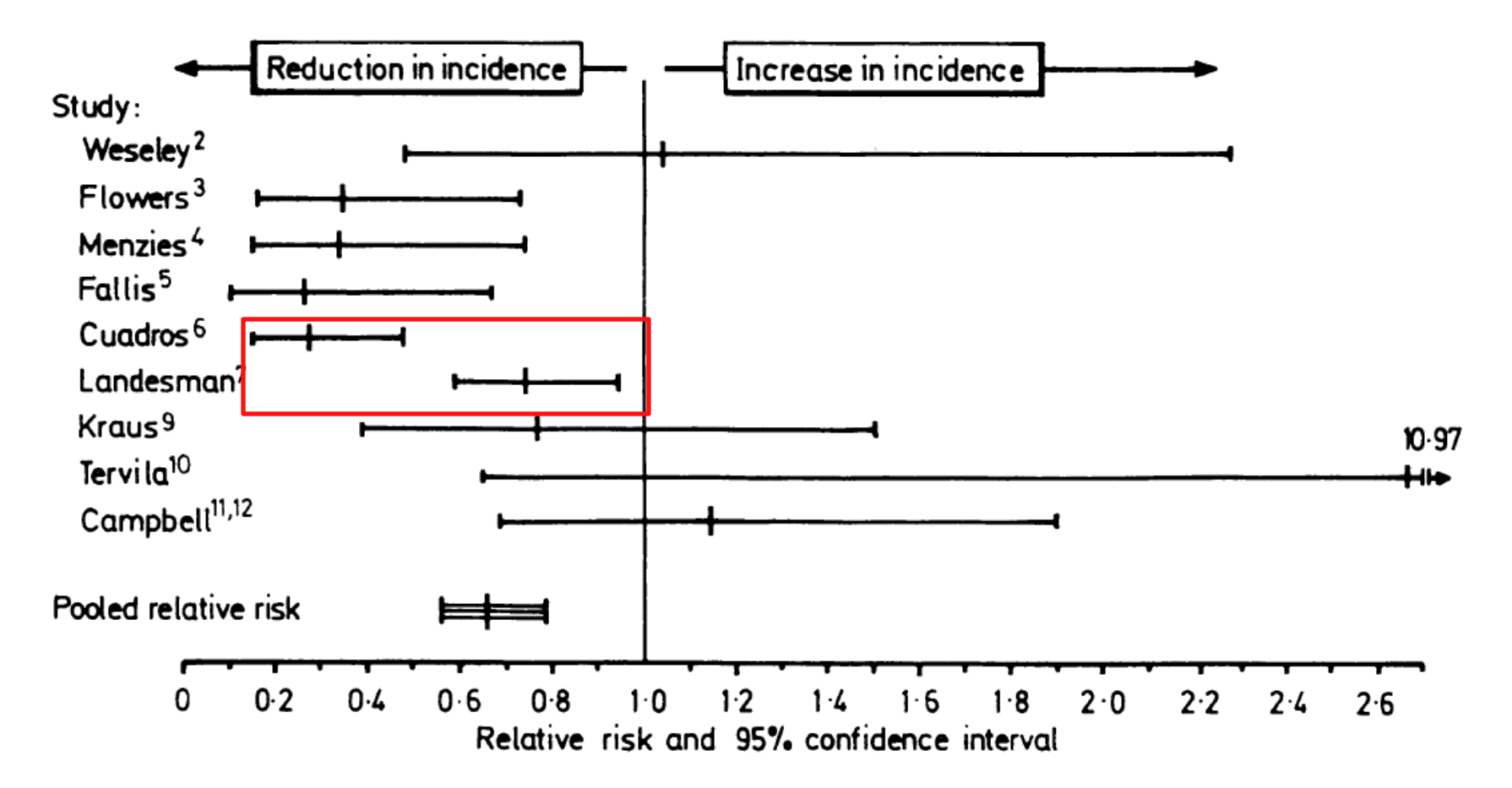

# **Moving forward with Forest Plots**

- **Consistent effect sizes** 
	- focus on pooled estimate
- **Nations in effect sizes** 
	- can report pooled estimate, but note the true effect could be higher or lower
- Substantial variations in effect sizes
	- focus on variation rather than pooled effect

## **Summary: heterogeneity**

Do an informal assessment: examine your data extraction table

**Formal assessment: forest plots,**  $I^2$ 

# **If you have heterogeneity**

- Excluding studies is frowned upon!
	- You have to have an excellent reason to do so
	- Test excluding these studies in sensitivity analyses
	- Analyze groups of studies (grouping should be determined a priori)
	- Using random effects models (more on this later)
	- Conduct a meta-regression
- No clear guidelines exist for how much heterogeneity "sinks the ship"

# **Recap**

- 1. Conducted a systematic literature search
- 2. Completed title and abstract review
- 3. Extracted data from selected studies
- 4. Separated RCTs from OS
- 5. Converted all outcomes to the same scale
- 6. Evaluated heterogeneity of studies
	- No heterogeneity, or Heterogeneity will be handled (subgroup, random-effects analysis, meta-regression)

#### **7. Conducting Meta-Analysis**

# *Next Lecture:*

# *March 28, 2018*

#### **SUMMARY**

## **Summary**

Meta-analysis: single pooled estimate + variance from (usually) weighting and combining individual effects from multiple studies

Considerations:

- Systematic literature review
- Consistent data extraction of studies
- Proper assessment (handling) of heterogeneity
- $\blacksquare$  Too much heterogeneity  $\rightarrow$  do not conduct the meta-analysis, stop at literature review.

## **Further Reading**

- Borenstein M, Hedges LV. *Introduction to Meta-Analysis*. West Sussex, United Kingdom: John Wiley & Sons Ltd; 2009.
- Sutton AJ, Abrams KR. *Methods for Meta-Analysis in Medical Researc*h. West Sussex, England: John Wiley & Sons, Ltd; 2000.
- Higgins JPT, Green S (editors) Cochrane Handbook for Systematic Reviews of Interventions Version 5.1.0. The Cochrane Collaboration, 2011. Available from <http://handbook.cochrane.org/>

#### **Questions?**

risha.gidwani@va.gov